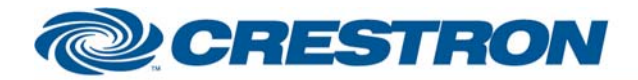

#### **Partner:** Network Technologies Inc. **Model:** ST-2U-RS, UNIMUX-2X8, SM-8X2- AV-LCD **Device Type:** Switcher

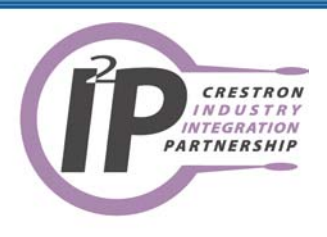

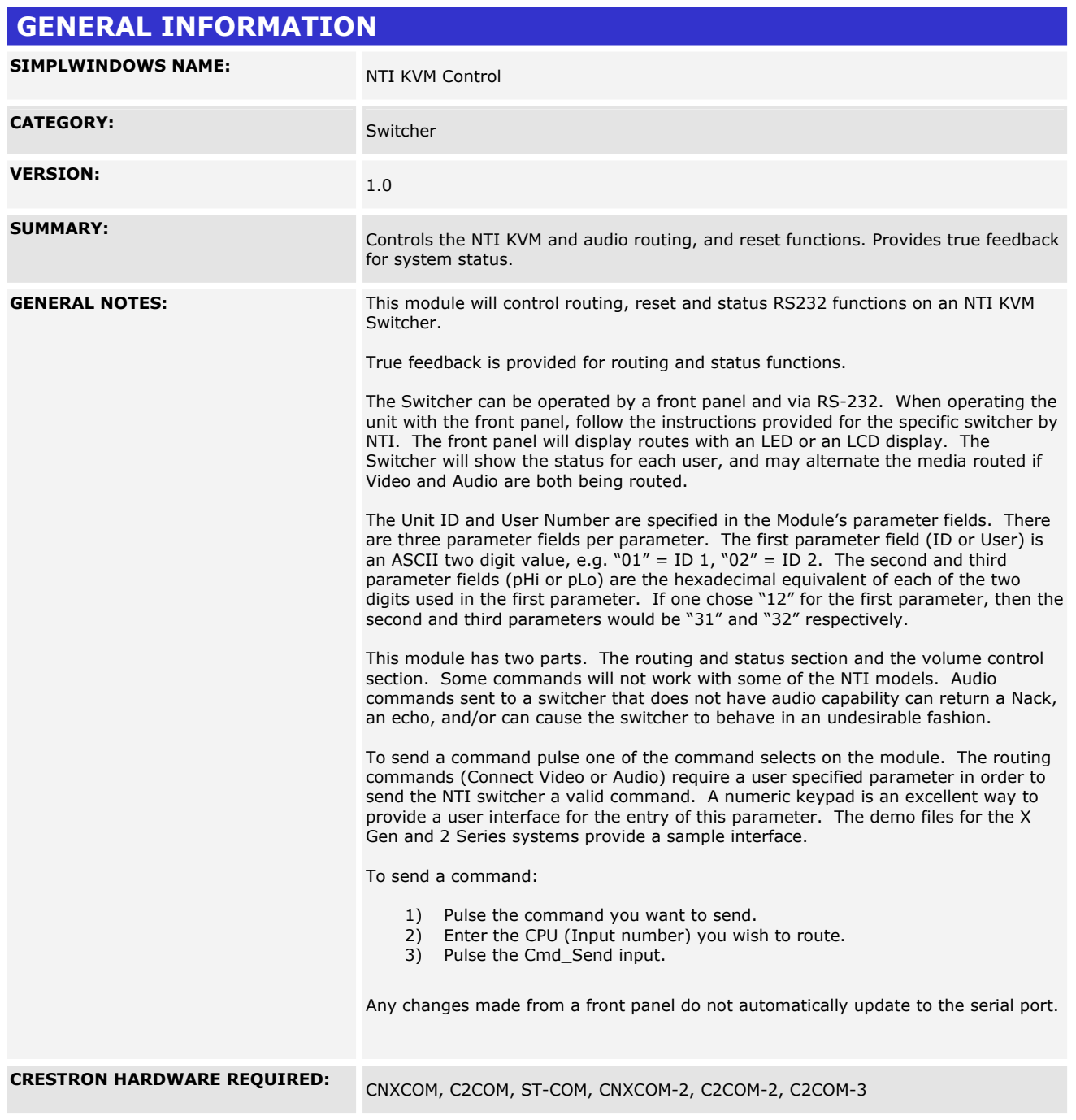

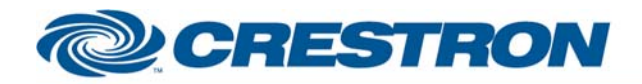

# 12P Certified Module

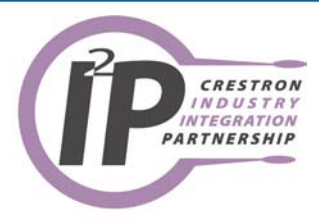

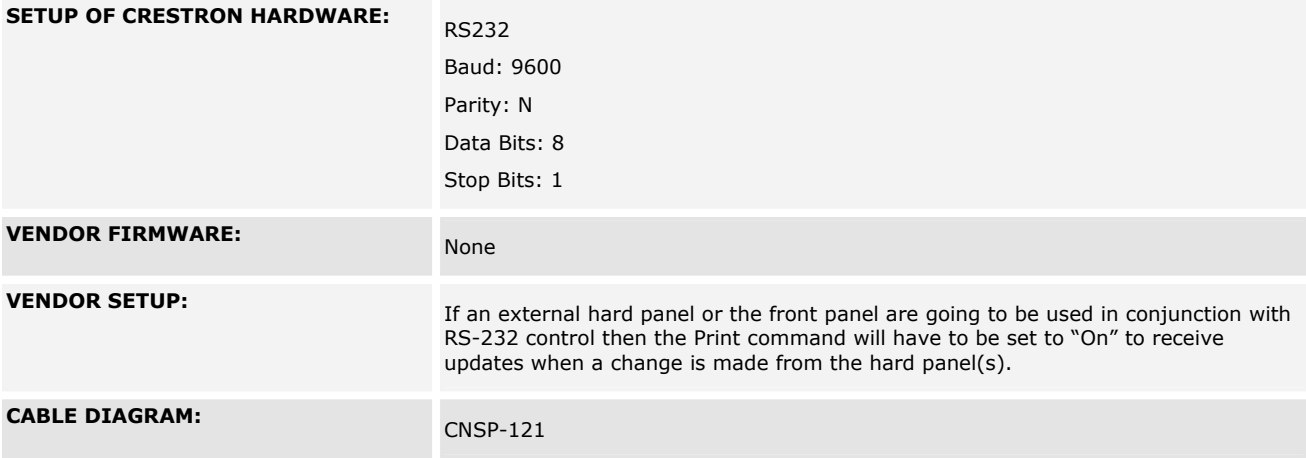

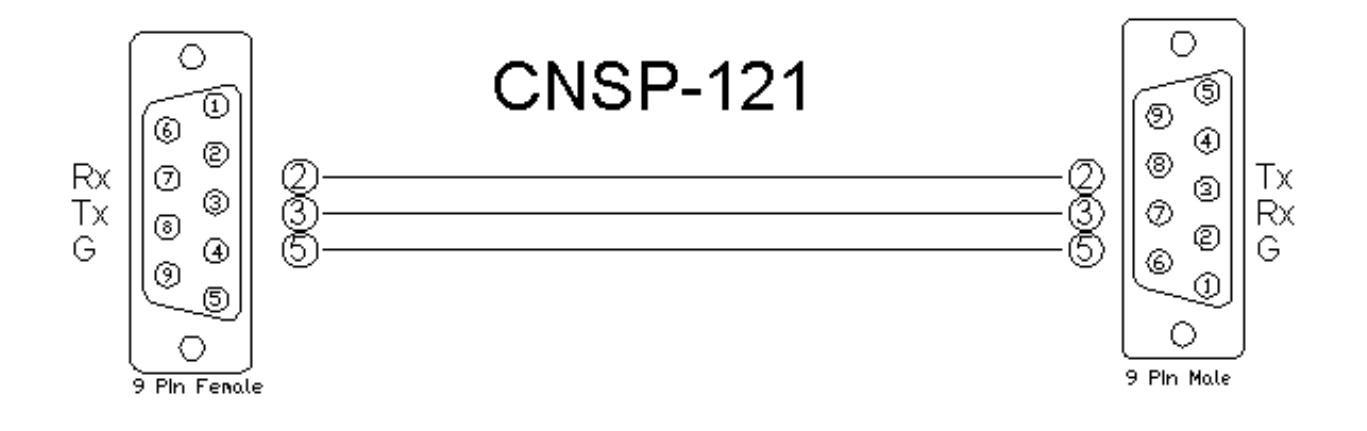

I2P Certified Modules can be found archived on our website in the Design Center. For more information please<br>contact our Technical Sales Deptartment at techsales@crestron.com. Specifications subject to change without notic

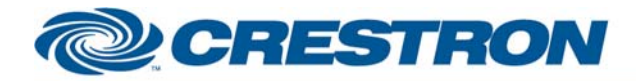

#### Partner: Network Technologies Inc. Model: ST-2U-RS, UNIMUX-2X8, SM-8X2-**AV-LCD Device Type: Switcher**

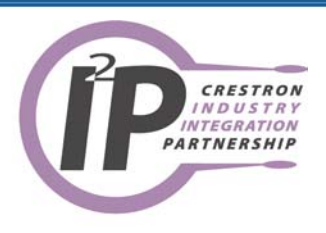

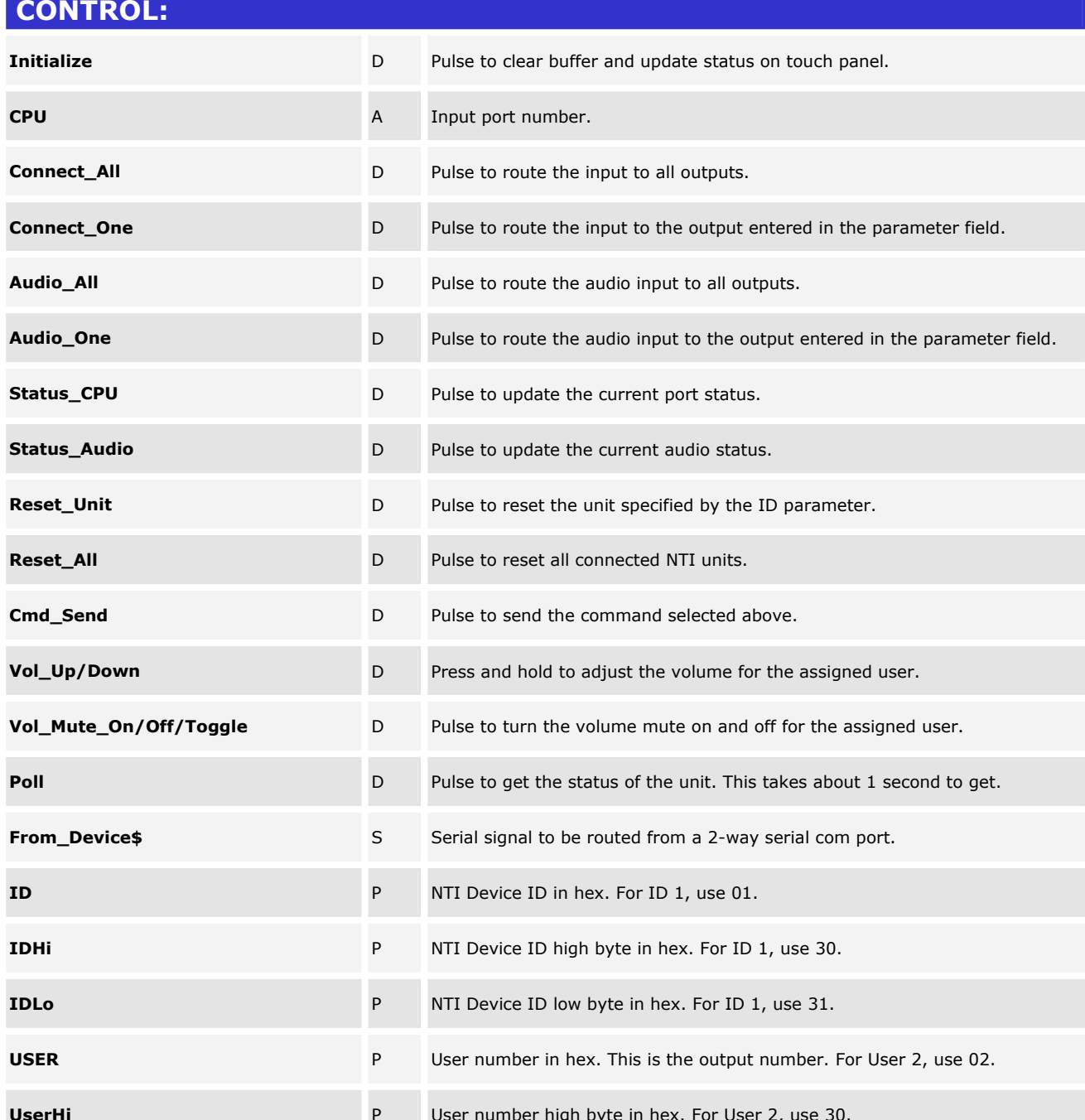

www.crestron.com

I2P Certified Modules can be found archived on our website in the Design Center. For more information please contact our Technical Sales Deptartment at techsales@crestron.com. Specifications subject to change without notice.

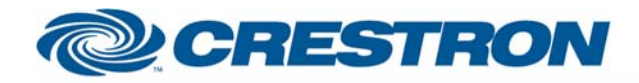

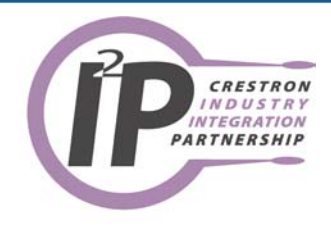

**UserLo P** User number low byte in hex. For User 2, use 32.

I2P Certified Modules can be found archived on our website in the Design Center. For more information please<br>contact our Technical Sales Deptartment at techsales@crestron.com. Specifications subject to change without notic

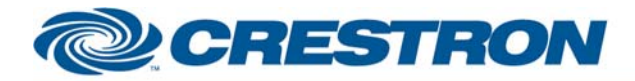

#### **Partner:** Network Technologies Inc. **Model:** ST-2U-RS, UNIMUX-2X8, SM-8X2- AV-LCD **Device Type:** Switcher

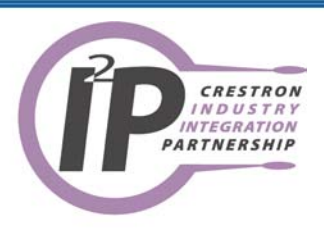

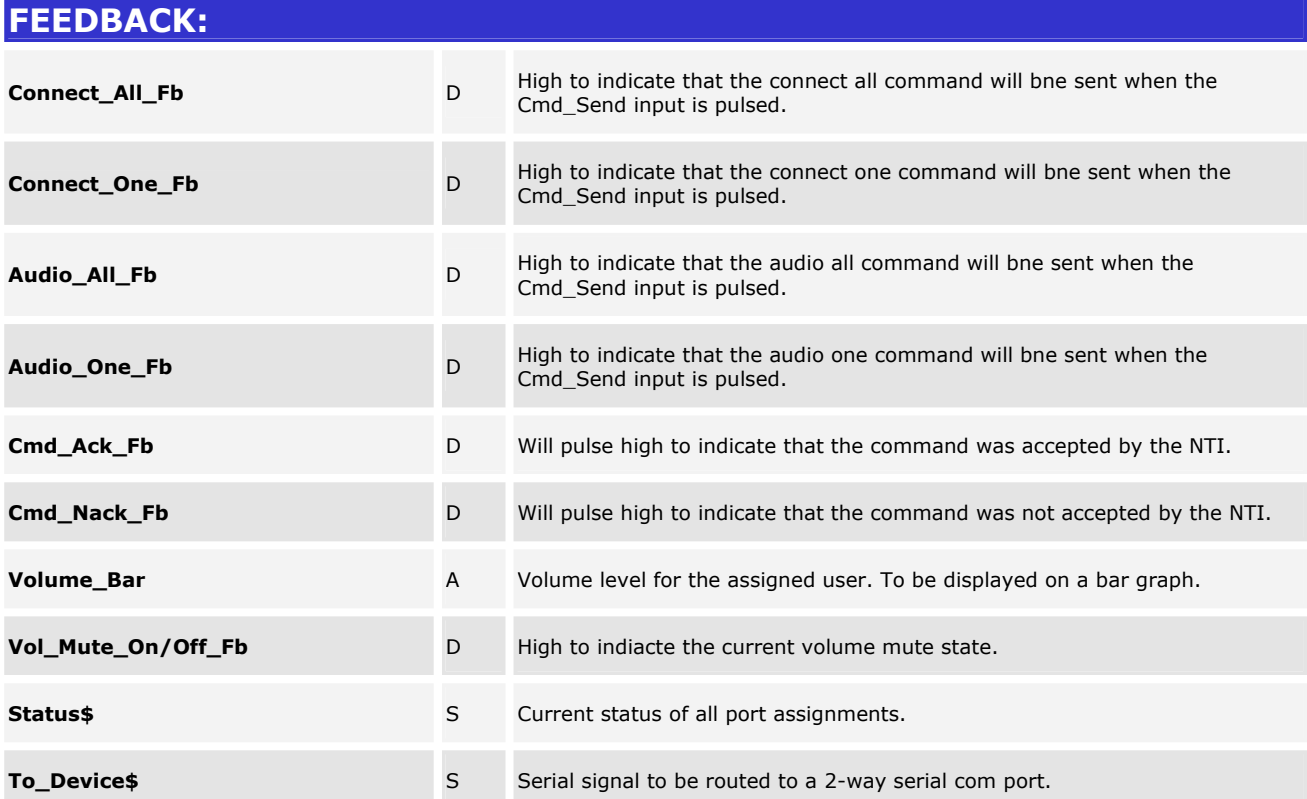

I2P Certified Modules can be found archived on our website in the Design Center. For more information please contact our Technical Sales Deptartment at techsales@crestron.com. Specifications subject to change without notice.

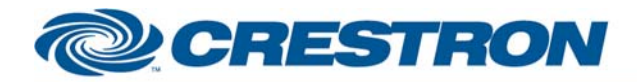

**Partner:** Network Technologies Inc. **Model:** ST-2U-RS, UNIMUX-2X8, SM-8X2- AV-LCD **Device Type:** Switcher

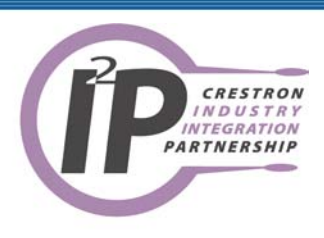

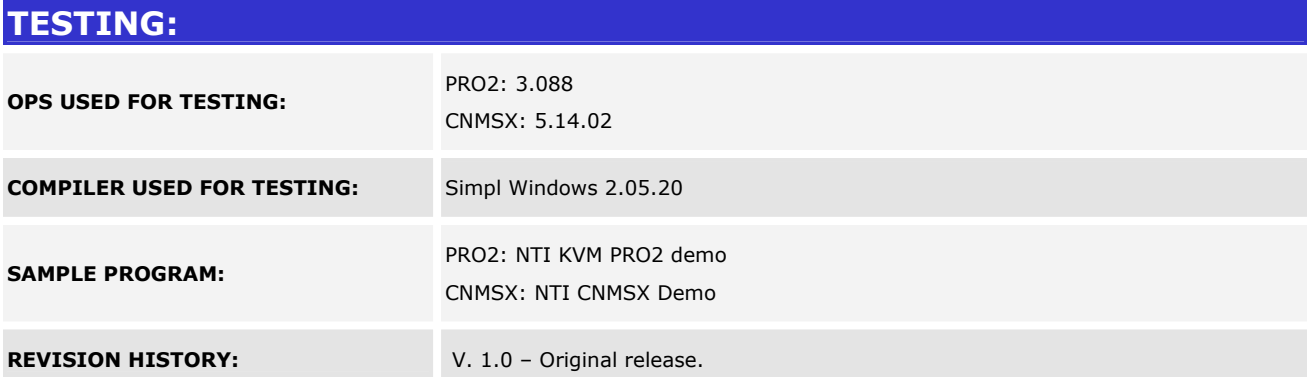

I2P Certified Modules can be found archived on our website in the Design Center. For more information please contact our Technical Sales Deptartment at techsales@crestron.com. Specifications subject to change without notice.